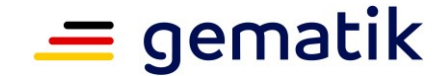

# **Ver fahrensbeschre ibung**

# <span id="page-0-3"></span>**Zulassung Produkte der Telematikinfrastruktur hier: ePA-Frontend des Versicherten und Herstellerzulassung ePA-FdV**

<span id="page-0-2"></span><span id="page-0-1"></span><span id="page-0-0"></span>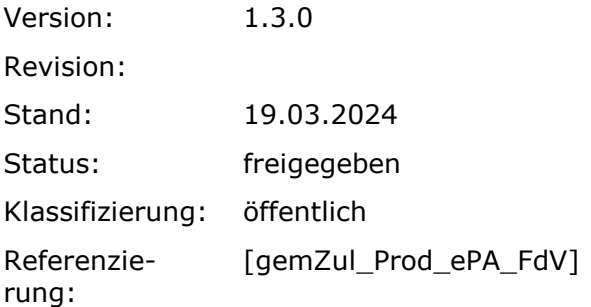

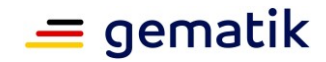

# **Dokumentinformationen**

# <span id="page-1-1"></span><span id="page-1-0"></span>**Änderungen zur Vorversion**

<span id="page-1-2"></span>Anpassungen entnehmen Sie bitte der folgenden Tabelle.

# **Dokumentenhistorie**

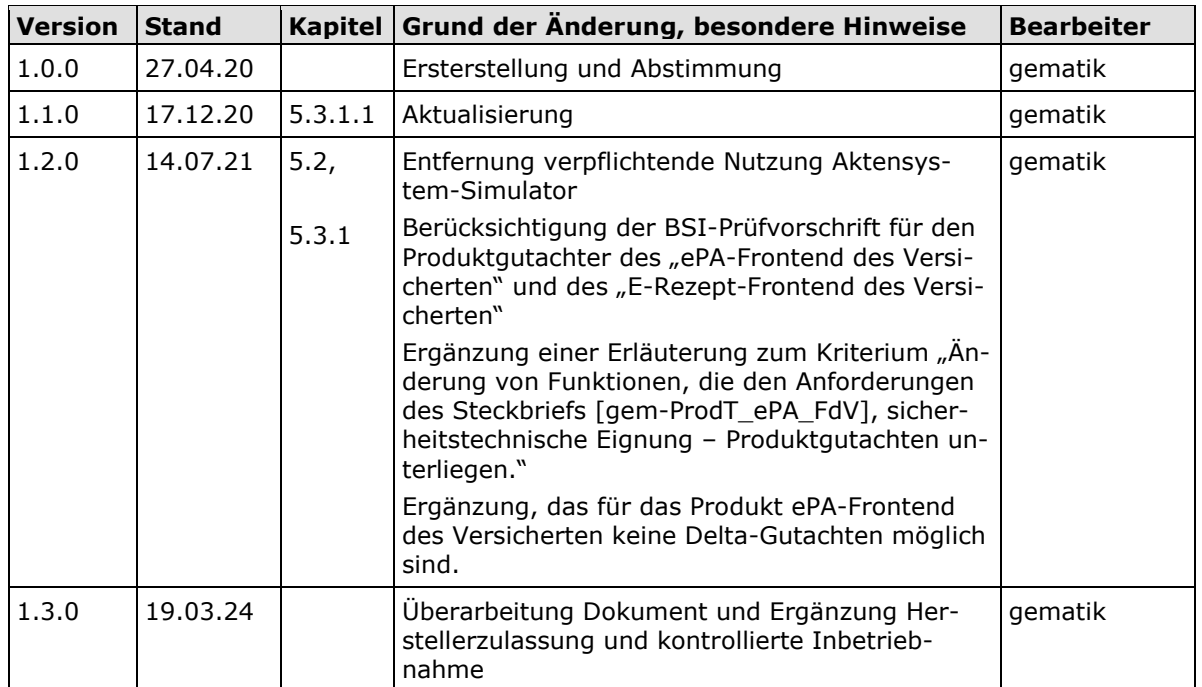

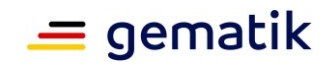

# **Inhaltsverzeichnis**

<span id="page-2-0"></span>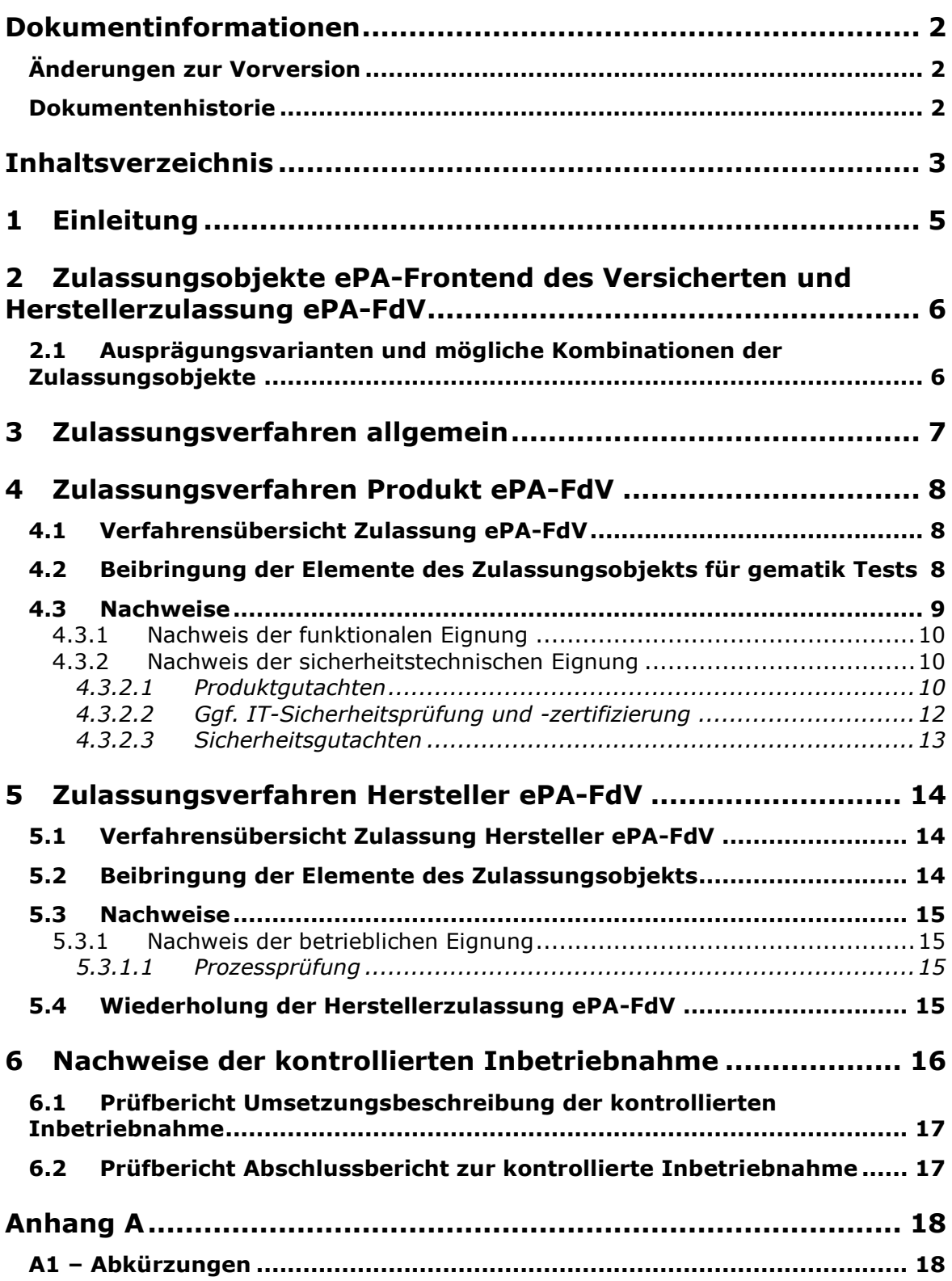

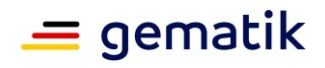

# **[und Herstellerzulassung ePA-FdV](#page-0-3)**

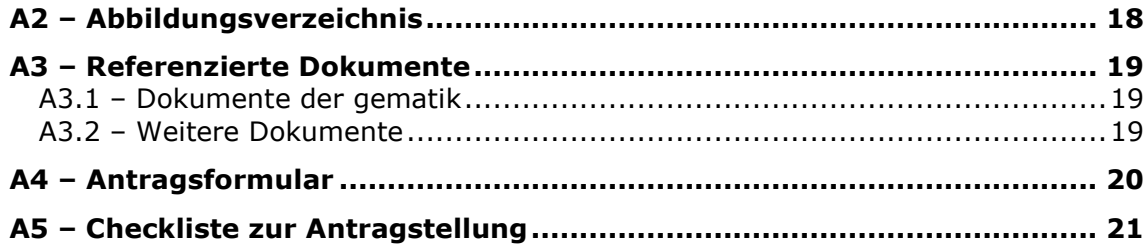

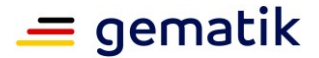

# **1 Einleitung**

<span id="page-4-0"></span>Dieses Dokument beschreibt das Zulassungsobjekt mit seinen Ausprägungen und regelt die besonderen Prüfbereiche und Nachweispflichten des Antragstellers in diesem Verfahren. Es ist der übergeordneten Verfahrensbeschreibung für Zulassungs- und Bestätigungsverfahren [\[gemZul\\_übergrVerf\]](#page-18-3) in der jeweils geltenden Fassung nachgeordnet. Die dort enthaltenen Regelungen gelten vollumfänglich für dieses Zulassungsverfahren. Die übergeordnete Verfahrensbeschreibung [\[gemZul\\_übergrVerf\]](#page-18-3) kann der Internetpräsenz der gematik entnommen werden (siehe [https://fachportal.gematik.de/zulassungen/zulassungs](https://fachportal.gematik.de/zulassungen/online-produktivbetrieb/zulassungsantraege/)[antraege\)](https://fachportal.gematik.de/zulassungen/online-produktivbetrieb/zulassungsantraege/).

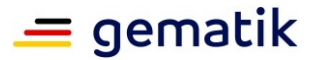

# <span id="page-5-0"></span>**2 Zulassungsobjekte ePA-Frontend des Versicherten und Herstellerzulassung ePA-FdV**

Das ePA-Frontend des Versicherten (im Folgenden: ePA-FdV) ermöglicht dem Versicherten, mittels eigener IT-Geräte (z. B. Smartphone) die Nutzung von Diensten der Telematikinfrastruktur. Hierzu gehören z. B. die Verwaltung seiner elektronischen Patientenakte (ePA) und ggf. seiner elektronischen Rezepte (eRp) und ggf. die Nutzung des TI-Messengers (TI-M). Als ePA-FdV wird das Produkt bezeichnet, welches die dafür notwendigen Funktionen enthält.

Das Zulassungsobjekt basiert auf bis zu drei Produkttypen:

- ePA-FdV [\[gemProdT\\_ePA\\_FdV\],](#page-18-4)
- TI-Messenger Client für ePA (optional obligatorisch ab Anfang 2025) [\[gem-](#page-18-5)ProdT\_TI- [M\\_Client\\_ePA\]](#page-18-5) und
- E-Rezept-FdV (optional) [\[gemProdT\\_eRp\\_FdV\].](#page-18-6)

Für die Bereitstellung des ePA-FdVs ist zusätzlich eine Herstellerzulassung ePA-FdV notwendig. Dafür sind die Anforderungen gemäß Steckbrief Hersteller Frontend des Versicherten (FdV) [\[gemVZ\\_Afo\\_Herst\\_FdV\]](#page-18-7) zu erfüllen. Die Herstellerzulassung ist dann zu durchlaufen, wenn der Hersteller im Rahmen seiner ePA-FdV Zulassung auch die Produkttypen TI-Messenger Client für ePA und/oder den Produkttypen E-Rezept-FdV in seiner ePA-FdV anbietet.

Die Antragstellung der beiden Zulassungen erfolgt in einem Antrag.

Die Zulassungsobjekte sind der Zulassungsstelle vom Antragsteller beizubringen.

Der Antragsteller muss sicherstellen, dass sich die Zulassungsobjekte eindeutig identifizieren lassen. Dazu gehören insbesondere

- die detaillierte und vollständige Bezeichnung der Zulassungsobjekte sowie
- die Abbildung sämtlicher Versionsnummern gemäß [\[gemSpec\\_OM\].](#page-18-8)

Ferner muss der Antragsteller sicherstellen, dass allen Prüfinstanzen dieselben Versionen des Zulassungsobjekts vorliegen.

## <span id="page-5-1"></span>**2.1 Ausprägungsvarianten und mögliche Kombinationen der Zulassungsobjekte**

Das Zulassungsobjekt ePA-FdV kann in verschiedenen Ausprägungen zugelassen werden. Von der gewählten Ausprägung ist die Notwendigkeit einer Herstellerzulassung abhängig.

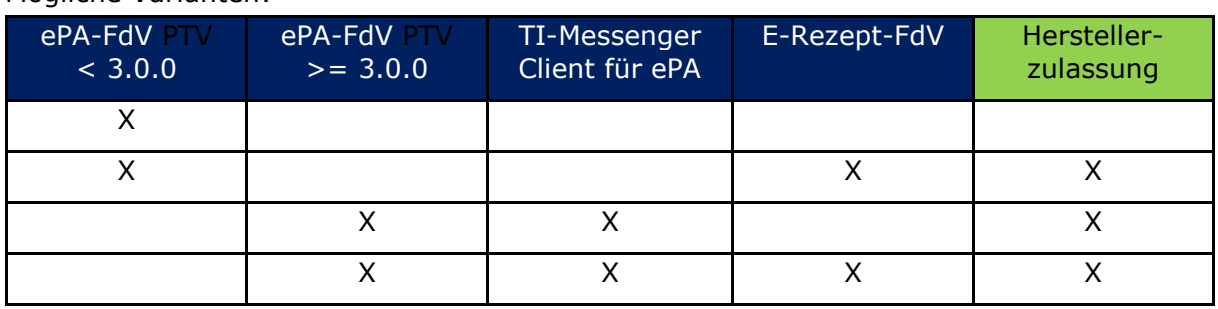

Mögliche Varianten:

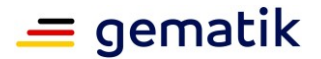

# **3 Zulassungsverfahren allgemein**

<span id="page-6-0"></span>Der folgende Verfahrensablauf umfasst die Antragstellung, das Zulassungsobjekt, notwendige Nachweise sowie die Zulassungserteilung.

Das Zulassungsverfahren ePA-FdV steht in Abhängigkeit zu weiteren Verfahren. Die zwingende Reihenfolge bei der Durchführung ist:

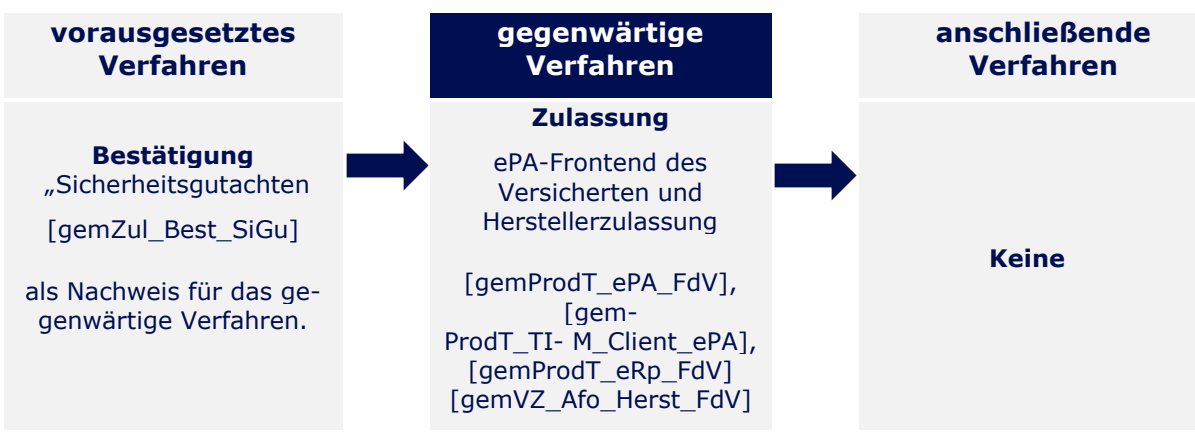

**Abbildung 1: Reihenfolge Zulassungsverfahren**

<span id="page-6-1"></span>Das Zulassungsverfahren beginnt mit der Antragstellung bei der Zulassungsstelle. Die Zulassungsstelle prüft den Zulassungsantrag auf Vollständigkeit und Korrektheit der Angaben. Im Positivfall veranlasst die Zulassungsstelle den funktionalen Zulassungstest durch das Testlabor.

Die Zulassungsstelle prüft die erforderlichen Nachweise gemäß den entsprechenden Produkttypsteckbriefen bzw. dem Verzeichnis auf Gültigkeit, Vollständigkeit und Korrektheit.

Sind die Prüfergebnisse positiv, erteilt die Zulassungsstelle per Bescheid die Zulassung. Bei einem negativen Prüfergebnis wird der Antragsteller unter Angabe der Gründe informiert und kann nachbessern.

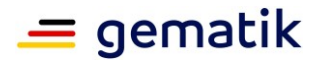

# **4 Zulassungsverfahren Produkt ePA-FdV**

<span id="page-7-0"></span>Die folgende Verfahrensübersicht umfasst die Antragstellung, das Zulassungsobjekt, notwendige Nachweise sowie die Zulassungserteilung.

# <span id="page-7-1"></span>**4.1 Verfahrensübersicht Zulassung ePA-FdV**

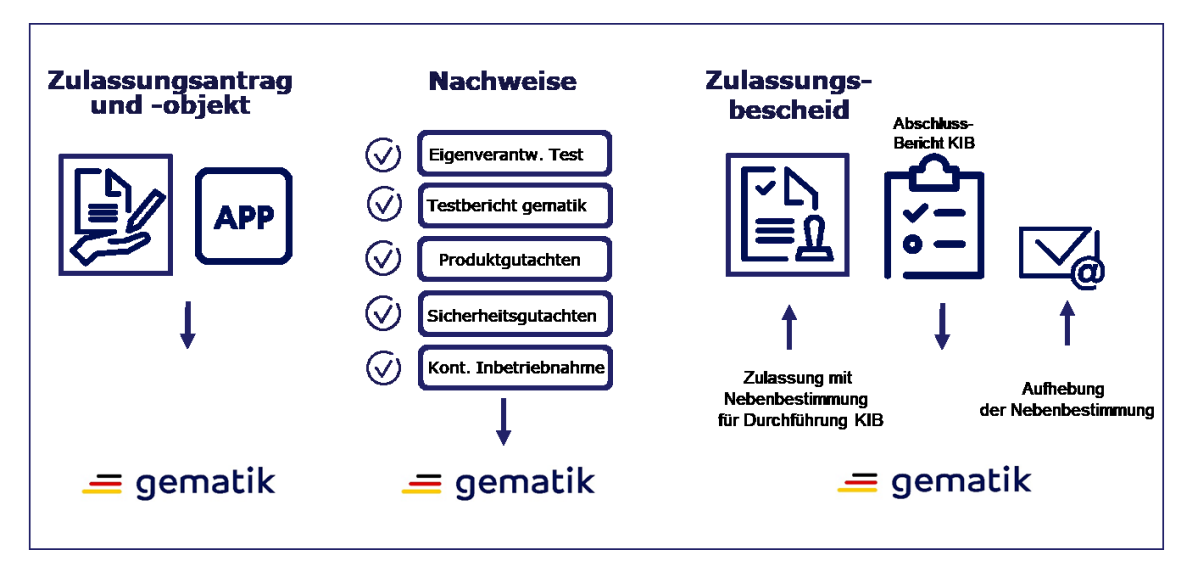

Nachfolgend die schematische Darstellung des Zulassungsverfahrens.

**Abbildung 2: Ablauf Zulassung ePA-FdV**

# <span id="page-7-3"></span><span id="page-7-2"></span>**4.2 Beibringung der Elemente des Zulassungsobjekts für gematik Tests**

Für die Durchführung des funktionalen Zulassungstests ist dem Testmanager der gematik bereitzustellen:

- Hardware: 1 (ein) Gerät mit dem jeweils unterstützenden Betriebssystem mit aufgespielter Test-App (inklusive Testtreiber) als Leihstellung und sämtliche für den Betrieb notwendige Anschlusskabel und Zubehör<sup>1</sup>. Die Bereitstellung der Hardware bezieht sich auf jedes Modul, was in dem ePA-FdV umgesetzt wird (separate Hardware für ePA-, TI-Messenger- und E-Rezept-Funktionalität - sofern umgesetzt) – siehe [\[gemKPT\\_Test\].](#page-18-9)
- Ab ePA 3.0: 1 (ein) ePA-FdV in der Umgebung des Herstellers (Remote-TestePA-FdVs) mit einer Testtreiber-Schnittstelle, auf die für die Zulassungstests der gematik remote zugegriffen werden kann – gemäß [\[gemKPT\\_Test\].](#page-18-9)
- Notwendige Hilfsprogramme (z. B. um ein Firmware-Update einzuspielen, inkl. Anleitung).
- Dokumentation oder Bedienungsanleitung für das ePA-FdV.

<sup>1</sup> Pro Plattform muss ein eigenes Zulassungsverfahren durchlaufen werden.

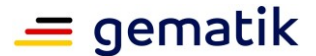

## **[und Herstellerzulassung ePA-FdV](#page-0-3)**

- Bereitstellung eines Kartenlesegerätes zur Anbindung der eGK, sofern dieses durch das Zulassungsobjekt benötigt wird. Wenn bestimmte Modelle von Kartenlesegeräten zur Nutzung vorgegeben werden, dann ist von diesen Modellen je ein Gerät bereitzustellen.
- Werden vom Antragsteller Soll-/Soll-Nicht-Anforderungen gemäß der relevanten Produkttypsteckbriefe aus den Kapiteln "Anforderungen zur funktionalen Eignung, Produkttest/Produktübergreifender Test" an das Zulassungsobjekt nicht erfüllt, so muss der Antragsteller dies für jede Anforderung plausibel begründen und dokumentieren.
- Liste der umgesetzten Kann-Anforderungen gemäß der für das Zulassungsverfahren relevanten Produkttypsteckbriefe aus dem Kapitel "Anforderungen zur funktionalen Eignung, Produkttest/Produktübergreifender Test".
- Der unterschriebene Testbericht (EvT) aus der eigenverantwortlichen Testung ist der Zulassungsstelle beizubringen.
- Beantragung eines User-Agents für das E-Rezept Modul im ePA-FdV (sofern umgesetzt).

Für die Durchführung der sicherheitstechnischen Prüfung ist der Zulassungsstelle bereitzustellen:

- Werden vom Antragsteller Soll-/Soll-Nicht-Anforderungen gemäß der relevanten Produkttypsteckbriefe aus den Kapiteln "Anforderungen zur sicherheitstechnischen Eignung, Herstellererklärung" an das Zulassungsobjekt nicht erfüllt, so muss der Antragsteller dies für jede Anforderung plausibel begründen und dokumentieren.
- Liste der umgesetzten Kann-Anforderungen gemäß der für das Zulassungsverfahren relevanten Produkttypsteckbriefen aus den Kapiteln "Anforderungen zur sicherheitstechnischen Eignung, Herstellererklärung".

# <span id="page-8-0"></span>**4.3 Nachweise**

Mit der Unterschrift auf dem Zulassungsantrag erklärt der Antragsteller bezüglich der relevanten Produkttypsteckbriefe die durchgeführte bzw. geplante Umsetzung und Beachtung der in den Kapiteln der Herstellererklärungen zur funktionalen und sicherheitstechnischen Eignung gelisteten Anforderungen an das Produkt und die Prozesse des Antragstellers.

#### **Beibringung der Nachweise**

Im Rahmen des Zulassungsverfahrens sind folgende Prüfbereiche gemäß [\[gem-](#page-18-4)ProdT\_ePA\_FdV1, ggf. [\[gemProdT\\_TI-](#page-18-5) M\_Client\_ePA] und ggf. [\[gemProdT\\_eRp\\_FdV\]](#page-18-6) zu durchlaufen:

Die Zulassung des Produkts für die TI erfordert Nachweise

- der funktionalen Eignung,
- der sicherheitstechnischen Eignung sowie
- Nachweise der kontrollierten Inbetriebnahme.

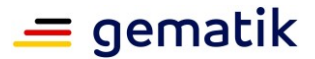

# <span id="page-9-0"></span>**4.3.1 Nachweis der funktionalen Eignung**

Das Zulassungsverfahren erfordert einen Zulassungstest auf funktionale Eignung durch das Testlabor. Hierbei werden die Funktionalität und Interoperabilität geprüft.

Der Antragsteller führt die Produkttests und nach Übermittlung der Zugangsinformationen die produktübergreifenden Tests eigenverantwortlich durch. Der Antragsteller muss eigenverantwortlich testen, bis sein entwickeltes Zulassungsobjekt die 100%ige Testabdeckung gemäß den Produkttypsteckbriefen erfüllt. Die erfolgreiche Testung fasst der Antragsteller in dem Testbericht der eigenverantwortlichen Tests (EvT) zusammen, der der Zulassungsstelle unterschrieben beizubringen ist.

Vom Antragsteller ist für die Durchführung der eigenverantwortlichen Tests im Fall einer Erstzulassung des ePA-FdVs mit integriertem TI-Messenger Client für ePA zwingend die TI-Messenger-Referenzimplementierung zu verwenden. Für Folgezulassungen empfiehlt die gematik die Nutzung der TI-Messenger-Referenzimplementierung.

Das Testlabor prüft den Testbericht EvT. Das Testlabor führt die Zulassungstests durch und fasst die Ergebnisse in einem Testbericht zusammen. Dieser Testbericht dient als Nachweis des durchgeführten funktionalen Tests.

#### **Besonderheit**

Nachnutzung eines ePA-FdV-Softwarepaketes eines Antragstellers durch weitere Antragsteller

Ein Antragsteller eines ePA-FdV kann weiteren Antragstellern Softwarepakete mit spezifizierten Funktionalitäten zur Nachnutzung zur Verfügung stellen. Ein nachnutzender Antragsteller kann dies in seinem ePA-FdV zur Realisierung der entsprechenden Funktionalität einbetten bzw. integrieren.

Eine Zulassung des ePA-FdV des nachnutzenden Antragstellers ohne eigenen Testnachweis ist dann zulässig, wenn die bereitgestellten Schnittstellen auf Ebene der Anwendungsfälle erfolgt (vergleichbar mit der spezifizierten Testtreiberschnittstelle) und der nachnutzende Antragsteller keine Möglichkeit hat, den Ablauf eines Anwendungsfalls außerhalb der definierten Schnittstelle zu ändern oder zu beeinflussen.

In diesem Fall muss der primäre Antragsteller eine Versionierung dieses Paketes durchführen (vergleichbar zu einem Produkt) und im Zulassungsantrag mit Namen und Versionierung aufführen. Der nachnutzende Antragsteller muss die genutzte Version in seinem Zulassungsantrag ebenfalls benennen.

Eine Zulassung des Produktes des nachnutzenden Antragstellers kann erst erfolgen, wenn der Antragsteller, der das Softwarepaket anderen Antragstellern zur Verfügung stellt, eine Zulassung für ein ePA-FdV mit diesem Softwarepaket beantragt hat und die dafür erforderlichen Prüfnachweise zu dem Softwarepaket mit der entsprechenden Funktionalität von der gematik abgenommen wurden.

# <span id="page-9-1"></span>**4.3.2 Nachweis der sicherheitstechnischen Eignung**

<span id="page-9-2"></span>Die sicherheitstechnische Eignung wird festgestellt durch:

#### **4.3.2.1 Produktgutachten**

Das Zulassungsverfahren erfordert die sicherheitstechnische Prüfung des Produktes. Dafür sind in den jeweiligen Produkttypsteckbriefen Anforderungen gelistet, deren Einhaltung durch Sicherheitsgutachter/Produktgutachter gemäß [\[gemRL\\_PruefSichEig\\_DS\]](#page-18-10) geprüft

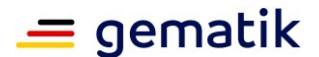

# **[und Herstellerzulassung ePA-FdV](#page-0-3)**

werden müssen. Hierbei werden die Sicherheitsanforderungen gemäß den Anforderungen aus den Produkttypsteckbriefen auf Einhaltung bzw. Umsetzung geprüft und bewertet.

Darüber hinaus ist die Prüfvorschrift für den Produktgutachter des "ePA-Frontend des Versicherten und des E-Rezept-Frontend des Versicherten" des BSI einzuhalten.

Im Produktgutachten ist die Einhaltung dieser Prüfvorschrift durch den Sicherheitsgutachter/Produktgutachter hierbei ausschließlich durch das Ergebnis "erfüllt" oder "nicht erfüllt" zu dokumentieren.

Das Produktgutachten ist gemäß [\[gemRL\\_PruefSichEig\\_DS\]](#page-18-10) zu erstellen. Es gilt als Nachweis und hat die Aussage zur sicherheitstechnischen Eignung entsprechend der Prüfgrundlage zu enthalten.

Die Zulassungsstelle beauftragt die Beurteilung des Produktgutachtens bei der gematik-Abteilung Sicherheit, ob es vollständig, sorgfältig, objektiv und nachvollziehbar ist. Diese führt die Prüfung einmal auf Basis der jeweiligen Produkttypsteckbriefe komplett durch und fasst die Ergebnisse in einem Prüfbericht zusammen.

Dieser Prüfbericht wird der Zulassungsstelle beigebracht.

#### **Sonderfall bei Erstzulassung ePA-FdV mit E-Rezept-FdV:**

Für Antragsteller, die im Rahmen der ePA-FdV Zulassung auch die E-Rezept-Funktionalität anbieten, ist zur Erstzulassung der gematik eine Bestätigung des BSI gemäß § 360 Absatz 10 SGB V als Nachweis in Kopie beizubringen.

Die Bestätigung des BSI erfolgt für das Gutachten des E-Rezept-FdV Anteils auf Grundlage der Prüfvorschrift für den Produktgutachter des "ePA-Frontend des Versicherten und des E-Rezept-Frontend des Versicherten".

Die Bestätigung des BSI hat der Antragsteller der Zulassung in Kopie als Nachweis beizubringen.

Die Bestätigungsbescheinigung wird auf Gültigkeit geprüft.

#### **Wiederholung der Prüfung**

Eine Wiederholung der Prüfung für Produktgutachten wird aus folgenden Gründen notwendig:

#### **periodische Wiederholung**

Die Gültigkeitsdauer eines Produktgutachtens ist auf drei Jahre begrenzt. Deshalb ist ein erneutes Produktgutachten noch vor Ablauf der Gültigkeitsdauer einzureichen. Nach positivem Prüfungsergebnis durch die Zulassungsstelle wird der neue Gültigkeitszeitraum von drei Jahren intern vermerkt.

#### **Wiederholung aufgrund von Änderungen**

Beabsichtigt der Zulassungsnehmer Änderungen am Produkt vorzunehmen, die die Erfüllung der Anforderungen des Produkttyps betreffen, ist ggf. ein neues Produktgutachten beizubringen. Der Hersteller des ePA-Frontend des Versicherten ist verpflichtet, für jede Änderung am Zulassungsgegenstand bzw. für jede gebildete Variante davon in einem Impact-Assessment-Report darzustellen, ob die Änderung oder Abweichung wesentlich im Sinne der nachfolgend aufgeführten Kriterien ist. Die Änderungen beziehen sich auf die Umsetzung (das Design und die Quellcode-Implementierung) der Sicherheitsfunktion des Produktes. Der Hersteller muss auf dieser Grundlage entscheiden, ob eine erneute Produktbegutachtung erforderlich ist: Ist eines der Kriterien erfüllt, muss der Hersteller dies der Zulassungsstelle der

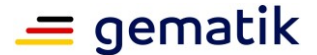

gematik anzeigen und eine Produktbegutachtung durch den Produktgutachter veranlassen. Der Zeitpunkt zum Einreichen des Produktgutachtens, in dem die Änderungen enthalten sind, richtet sich nach den Vorgaben in [\[gemRL\\_PruefSich-](#page-18-10)[Eig\\_DS\].](#page-18-10)

- Änderungen der Sicherheitsfunktionen zur sicheren Datenspeicherung auf dem Endgerät des Versicherten.
- Änderungen der Sicherheitsfunktionen zur Kryptographie (z. B. TLS-Cypher Suite, Schlüsselmanagement.).
- Änderung der Sicherheitsfunktionen zur Authentifizierung mit Auswirkungen auf das ePA-Frontend des Versicherten.
- Änderung der Sicherheitsfunktionen der Kommunikation mit Diensten.
- Änderung der Sicherheitsfunktionen zur Interaktion mit anderen Apps und der mobilen Plattform.
- Änderung der Sicherheitsfunktionen zur Manipulationssicherheit/Resilienz der ePA-App.
- Änderung der Sicherheitsfunktionen zur Autorisierung mit Auswirkungen auf die ePA-App.
- Änderung von Funktionen, die den Anforderungen der Steckbriefe sicherheitstechnische Eignung – Produktgutachten unterliegen.

Änderungen von Funktionen, die den Steckbriefe-Anforderungen der sicherheitstechnischen Eignung – Produktgutachten unterliegen, gelten nur als wesentlich, wenn sich die Änderung auf die Umsetzung in Hinblick auf Datenschutz oder Sicherheit auswirkt.

Der Sicherheitsgutachter/Produktgutachter prüft das Produkt und verifiziert somit auch die Umsetzung der Sicherheitsfunktionen und deren Änderung im Produkt, wenn die Sicherheitsfunktion durch die vorgenannten Kriterien adressiert wird. Die Änderung bezieht sich auf die Umsetzung der Sicherheitsfunktion (bspw. eines Verschlüsselungsalgorithmus), jedoch nicht auf Änderungen der Aufrufparameter bzw. der verarbeiteten Daten (bspw. geht es nicht um die Daten, die verschlüsselt werden) oder die Mehrfachverwendung dieser Sicherheitsfunktion.

Sicherheitsfunktionen, die personenbezogene Daten übertragen, verarbeiten, speichern oder anzeigen, erfahren besondere Beachtung bei der Umsetzung und Produktbegutachtung.

Bei Produktgutachten für das Produkt ePA-Frontend des Versicherten sind keine Delta-Gutachten gemäß [gemRL\_PruefSichEig\_DS] möglich.

#### <span id="page-11-0"></span>**4.3.2.2 Ggf. IT-Sicherheitsprüfung und -zertifizierung**

Alternativ zum Produktgutachten kann der Antragsteller die Erfüllung dieser Anforderungen auch über eine IT-Sicherheitsprüfung und -zertifizierung nachweisen.

Die Anforderungen dieser sicherheitstechnischen Eignung ist durch eine vom BSI für das Prüfgebiet IT-Sicherheit anerkannte Prüfstelle [\[Prüfst\]](#page-18-11) gemäß [\[gemProdT\\_ePA\\_FdV\],](#page-18-4) zu

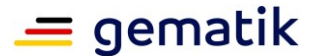

## **[und Herstellerzulassung ePA-FdV](#page-0-3)**

evaluieren. Die Sicherheitsleistung wird durch das BSI zertifiziert. Eine Übersicht über anerkannte [\[Prüfst\]](#page-18-11) ist auf der Internetpräsenz des BSI veröffentlicht (siehe [www.bsi.bund.de\)](http://www.bsi.bund.de/).

Common Criteria Zertifikate (gemäß [\[gemProdT\\_ePA\\_FdV\]\)](#page-18-4) von ausländischen Zertifizierungsstellen können im Rahmen internationaler Abkommen anerkannt werden. Näheres hierzu ist in den internationalen CCRA-Abkommen sowie in den europäischen SOGIS-Abkommen geregelt.

#### **Prüfbeauftragung**

Zur Durchführung der IT-Sicherheitsprüfung beauftragt der Antragsteller eine von ihm ausgewählte, durch das BSI anerkannte [\[Prüfst\].](#page-18-11) Diese führt die Prüfung durch.

#### **Zertifizierungsbeauftragung**

Zur Durchführung der Zertifizierung stellt der Antragsteller einen Antrag beim BSI. Das BSI begleitet und überwacht im Rahmen der Zertifizierung den Prüfprozess. Nach erfolgreicher Prüfung stellt das BSI ein Zertifikat, einen Bescheid und einen Report aus, die der Zulassungsstelle beizubringen sind. Das Zertifikat ist auf den von der gematik vergebenen Verfahrensschlüssel [VFS] zu referenzieren.

Die Bestätigung wird auf Gültigkeit geprüft.

#### **Wiederholung von Zertifizierungen**

Eine periodische Wiederholung der Zertifizierung des BSI ist notwendig, da die Gültigkeitsdauer eines BSI-Zertifikats auf fünf Jahre begrenzt ist. Deshalb ist ein erneutes Zertifikat noch vor Ablauf der Gültigkeitsdauer bei der Zulassungsstelle einzureichen. Nach positivem Prüfungsergebnis durch die Zulassungsstelle wird der neue Gültigkeitszeitraum von fünf Jahren intern vermerkt. Die bestehende Zulassung gilt dann fort, d. h., die Beibringung eines Zertifikats wegen periodischer Wiederholung erfordert keinen neuen Zulassungsantrag.

#### <span id="page-12-0"></span>**4.3.2.3 Sicherheitsgutachten**

Die Erfüllung dieser Anforderungen zur sicherheitstechnischen Eignung hat der Antragsteller nachzuweisen. Die Bestätigungsbescheinigung der diesem Zulassungsverfahren vorangehenden Bestätigung "Sicherheitsgutachten" [gemZUL\_Best\_SiGu] ist der Zulassungsstelle als Kopie einzureichen.

Die Bestätigungsbescheinigung wird auf Gültigkeit geprüft.

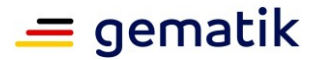

# **5 Zulassungsverfahren Hersteller ePA-FdV**

<span id="page-13-0"></span>Der Hersteller Frontend des Versicherten übt generell keine betreibende, sondern eine betrieblich mitwirkende Funktion aus. Er hat für die Erlangung der Herstellerzulassung ePA-FdV die Anforderungen gemäß [\[gemVZ\\_Afo\\_Herst\\_FdV\],](#page-18-7) Kapitel "Festlegungen zur betrieblichen Eignung" zu erfüllen.

Die folgende Verfahrensübersicht umfasst die Antragstellung, das Zulassungsobjekt, notwendige Nachweise sowie die Zulassungserteilung.

# <span id="page-13-1"></span>**5.1 Verfahrensübersicht Zulassung Hersteller ePA-FdV**

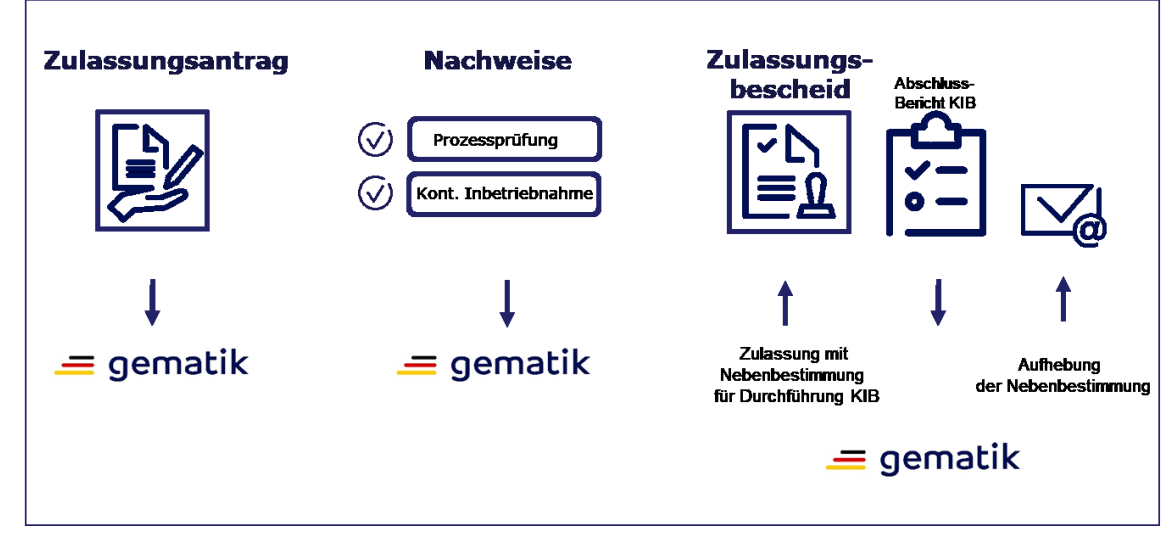

Nachfolgend die schematische Darstellung des Zulassungsverfahrens.

**Abbildung 3: Ablauf Herstellerzulassung ePA-FdV**

# <span id="page-13-3"></span><span id="page-13-2"></span>**5.2 Beibringung der Elemente des Zulassungsobjekts**

Im Rahmen der "Prüfung auf betrieblichen Eignung" genannten Leistungen ist dem Transitionmanager der gematik bereitzustellen:

- Onboarding in das TI-ITSM der gematik.
- Benennung der TI-ITSM Teilnehmer.
- Werden vom Antragsteller Soll-/Soll-Nicht-Anforderungen gemäß dem Verzeichnis von betrieblichen Anforderungen aus dem Kapitel "Anforderungen zur betrieblichen Eignung, Herstellererklärung" an das Zulassungsobjekt nicht erfüllt, so muss der Antragsteller dies für jede Anforderung plausibel begründen und dokumentieren.
- Liste der umgesetzten Kann-Anforderungen gemäß dem Verzeichnis von betrieblichen Anforderungen aus dem Kapitel "Anforderungen zur betrieblichen Eignung, Herstellererklärung".

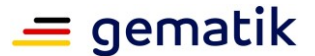

# <span id="page-14-0"></span>**5.3 Nachweise**

Mit der Unterschrift auf dem Zulassungsantrag erklärt der Antragsteller die durchgeführte bzw. geplante Umsetzung und Beachtung des relevanten Verzeichnisses in den Kapiteln der Herstellererklärungen zur betrieblichen Eignung gelisteten Anforderungen an den Hersteller.

#### **Beibringung der Nachweise**

Im Rahmen des Zulassungsverfahrens sind folgende Prüfbereiche gemäß [\[gemVZ\\_Afo\\_Herst\\_FdV\]](#page-18-7) zu durchlaufen:

Die Zulassung des Produkts für die TI erfordert Nachweise

- der betrieblichen Eignung und
- Nachweise der kontrollierten Inbetriebnahme.

## <span id="page-14-1"></span>**5.3.1 Nachweis der betrieblichen Eignung**

Die betriebliche Eignung wird festgestellt durch:

#### <span id="page-14-2"></span>**5.3.1.1 Prozessprüfung**

Die gematik führt im Rahmen der Prüfung auf betriebliche Eignung eine Prozessprüfung durch, verifiziert die betrieblichen Prozesse des Herstellers und fasst die Ergebnisse in einem Prüfbericht zusammen.

<span id="page-14-3"></span>Dieser Prüfbericht wird der Zulassungsstelle als Nachweis beigebracht.

# **5.4 Wiederholung der Herstellerzulassung ePA-FdV**

Ändern sich betriebliche Rahmenbedingungen, die zur Aufnahme/Änderung von Anforderungen in das [\[gemVZ\\_Afo\\_Herst\\_FdV\]](#page-18-7) führen, prüft gematik, ob eine erneute Herstellerzulassung notwendig ist.

Die gematik teilt dem Hersteller die Notwendigkeit und den Umfang der durchzuführenden Prüfungen mit.

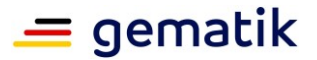

# <span id="page-15-0"></span>**6 Nachweise der kontrollierten Inbetriebnahme**

Über die Prüfungen im Testlabor hinaus wird die Funktionalität und Interoperabilität des ePA-FdV im Zuge der kontrollierten Inbetriebnahme (KIB) überprüft und kann dann erfolgen, wenn die Zulassung mit Nebenbestimmungen erfolgt ist.

Ebenfalls wird im Zuge der KIB überprüft, dass der Hersteller die Verantwortung für sein Produkt in der Produktivumgebung im Rahmen der übergreifenden TI-ITSM-Prozesse vollständig und anforderungskonform wahrnimmt.

Bevor die Produktzulassung und die Herstellerzulassung erfolgen, muss der Antragsteller eine Umsetzungsbeschreibung für die kontrollierte Inbetriebnahme beibringen und den Startzeitpunt der kontrollierten Inbetriebnahme benennen.

Die Zeitpunkte zur Übermittlung der Umsetzungsbeschreibung und zur Anzeige des Starts der kontrollierten Inbetriebnahme sind dem [\[gemKPT\\_Inbetriebnahme\\_ePA-FdV\]](#page-18-12) zu entnehmen.

Der Antragsteller beschreibt in der Umsetzungsbeschreibung die geplante Umsetzung der kontrollierten Inbetriebnahme [\[gemKPT\\_Inbetriebnahme\\_ePA-FdV\]](#page-18-12) und stimmt diese mit der gematik ab.

Die gematik prüft die Umsetzungsbeschreibung und dokumentiert das Ergebnis in einem Prüfbericht.

Der positive Prüfbericht mit der Freigabe der Umsetzungsbeschreibung dient als Nachweis für die Produkt- und die Herstellerzulassung.

Die Produkt- und Herstellerzulassung für die kontrollierte Inbetriebnahme in der Produktivumgebung erfolgt mit der aufschiebenden Bedingung, dass der Antragsteller im Abschlussbericht die Nachweise aus der kontrollierten Inbetriebnahme erbringt.

Die kontrollierte Inbetriebnahme kann erst dann gestartet werden, wenn die Produktzulassung und die Herstellerzulassung mit Nebenbestimmung erteilt sind.

Nach Durchführung der kontrollierten Inbetriebnahme erstellt der Antragsteller einen Abschlussbericht. Die gematik prüft den Abschlussbericht und dokumentiert das Ergebnis in einem Prüfbericht.

In einem Abschlussmeeting mit dem Antragsteller und der gematik wird entschieden, ob die im Zulassungsbescheid enthaltenen einschränkenden Bedingungen zur KIB entfallen. Das Ergebnis des Abschlussmeetings wird protokolliert.

Wurde die kontrollierte Inbetriebnahme erfolgreich in der Produktivumgebung abgeschlossen und dies von der Zulassungsstelle positiv bestätigt, sind die Nebenbestimmungen erfüllt. Der Zulassungsnehmer darf das Produkt dann bundesweit ausrollen.

#### **Beibringung der Nachweise zur betrieblichen Eignung im Rahmen der kontrollierten Inbetriebnahme**

- Prüfbericht Umsetzungsbeschreibung der kontrollierten Inbetriebnahme.
- Prüfbericht Abschlussbericht zur kontrollierten Inbetriebnahme.

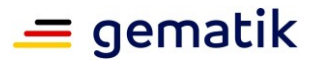

# <span id="page-16-0"></span>**6.1 Prüfbericht Umsetzungsbeschreibung der kontrollierten Inbetriebnahme**

Das Zulassungsverfahren erfordert eine Umsetzungsbeschreibung der kontrollierten Inbetriebnahme, welches durch den Antragsteller beizubringen ist.

Der Antragsteller beschreibt in der Umsetzungsbeschreibung die geplante Umsetzung der kontrollierten Inbetriebnahme gemäß [\[gemKPT\\_Inbetriebnahme\\_ePA-FdV\].](#page-18-12)

Die gematik prüft die Umsetzungsbeschreibung und dokumentiert das Ergebnis in einem Prüfbericht.

# <span id="page-16-1"></span>**6.2 Prüfbericht Abschlussbericht zur kontrollierte Inbetriebnahme**

Die Anforderungen der kontrollierten Inbetriebnahme sind in [\[gemKPT\\_Inbetrieb](#page-18-12)[nahme\\_ePA-FdV\]](#page-18-12) beschrieben.

Der Antragsteller führt die kontrollierte Inbetriebnahme durch, fasst die Ergebnisse in einem Abschlussbericht gemäß [\[gemKPT\\_Inbetriebnahme\\_ePA-FdV\]](#page-18-12) zusammen und übermittelt diesen an die Zulassungsstelle.

Die gematik prüft den Abschlussbericht und dokumentiert das Ergebnis in einem Prüfbericht.

Weist der Prüfbericht zum Abschlussbericht ein positives Ergebnis aus, wird dies in einem gemeinsamen Abschlussmeeting festgehalten. Der Abschlussbericht dient als Nachweis der durchgeführten funktionalen und interoperablen sowie betrieblichen Prüfungen.

Im Positivfall wird die uneingeschränkte Zulassung von der Zulassungsstelle bestätigt.

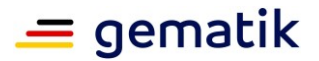

<span id="page-17-0"></span>**[und Herstellerzulassung ePA-FdV](#page-0-3)**

# **Anhang A**

# <span id="page-17-1"></span>**A1 – Abkürzungen**

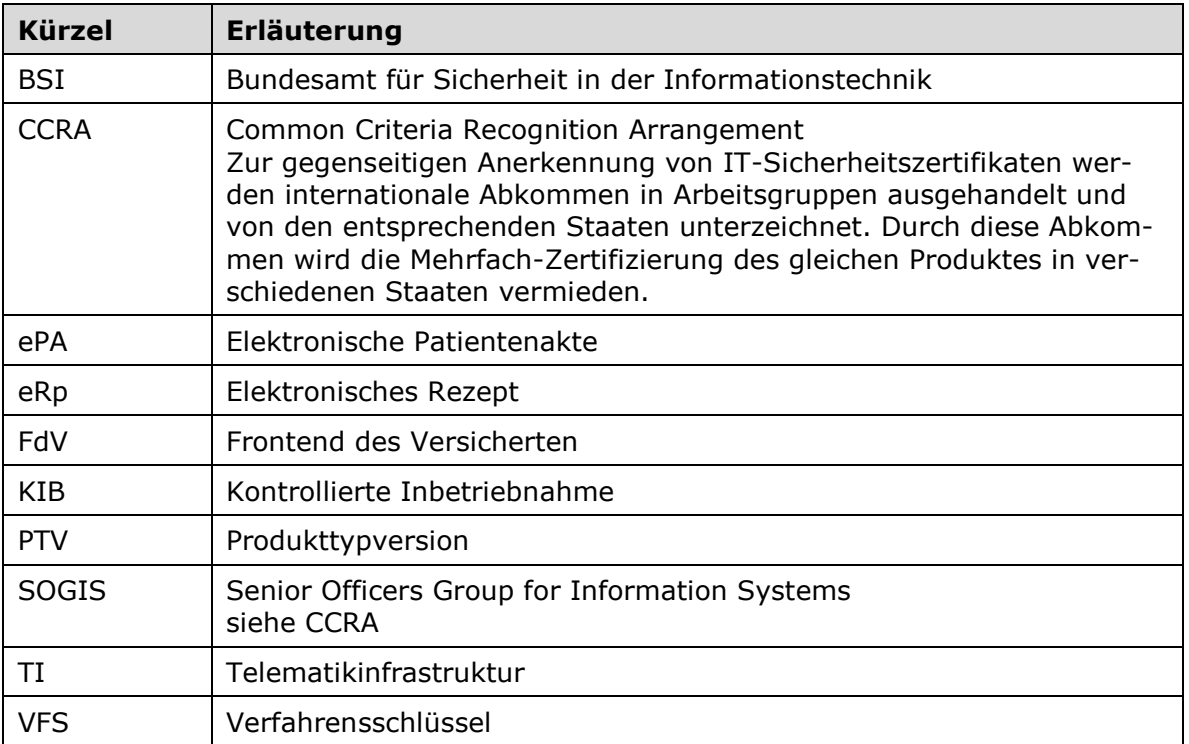

<span id="page-17-3"></span>Das übergreifende Glossar der gematik [\[gemGlossar\]](#page-18-13) wird als eigenständiges Dokument zu Verfügung gestellt.

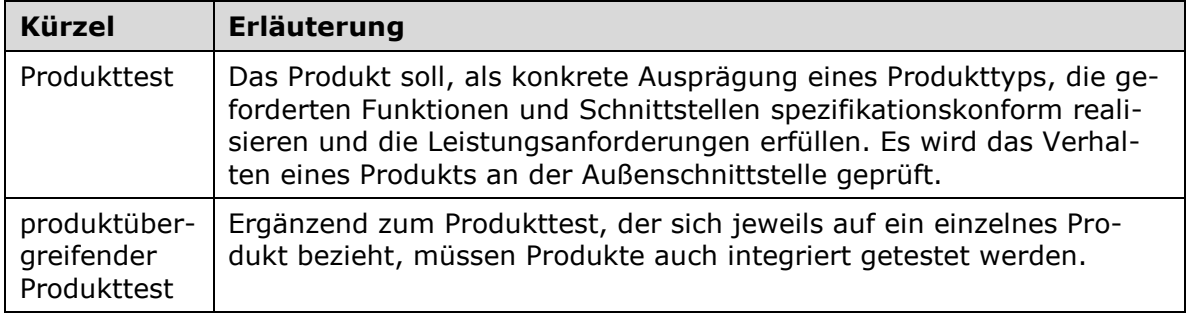

# <span id="page-17-2"></span>**A2 – Abbildungsverzeichnis**

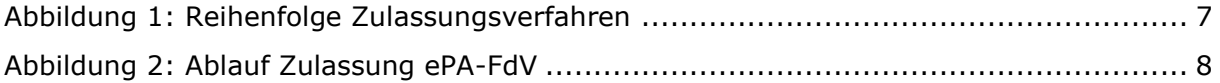

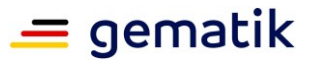

[Abbildung 3: Ablauf Herstellerzulassung ePA-FdV](#page-13-3) .....................................................14

# <span id="page-18-0"></span>**A3 – Referenzierte Dokumente**

## <span id="page-18-1"></span>**A3.1 – Dokumente der gematik**

Der mit der vorliegenden Version korrelierende Entwicklungsstand der Konzepte und Spezifikationen wird je Produkttyp in Produkttypsteckbriefen konfiguriert. Die nachfolgende Tabelle enthält die Bezeichnung der in dem vorliegenden Dokument referenzierten Dokumente der gematik zur TI, die nicht bereits in den Produkttypsteckbriefen referenziert sind. Version und Stand der referenzierten Dokumente sind dabei in der Tabelle nicht aufgeführt. Die gültigen Versionen der Produkttypsteckbriefe und ihre Zulassungsrelevanz werden in der Übersicht "Festlegung der zulassungsfähigen Versionsstände, Produkttypen, Anbietertypen und weitere Anwendungen" definiert. Die zu dem vorliegenden Dokument gültigen Versionsnummern sind den Produkttypsteckbriefen zu entnehmen, in denen diese Dokumentenversion aufgeführt wird (siehe [https://fachportal.gematik.de/dokumentensuche\)](https://fachportal.gematik.de/dokumentensuche/#c2849).

<span id="page-18-13"></span><span id="page-18-12"></span><span id="page-18-8"></span><span id="page-18-6"></span><span id="page-18-5"></span><span id="page-18-4"></span>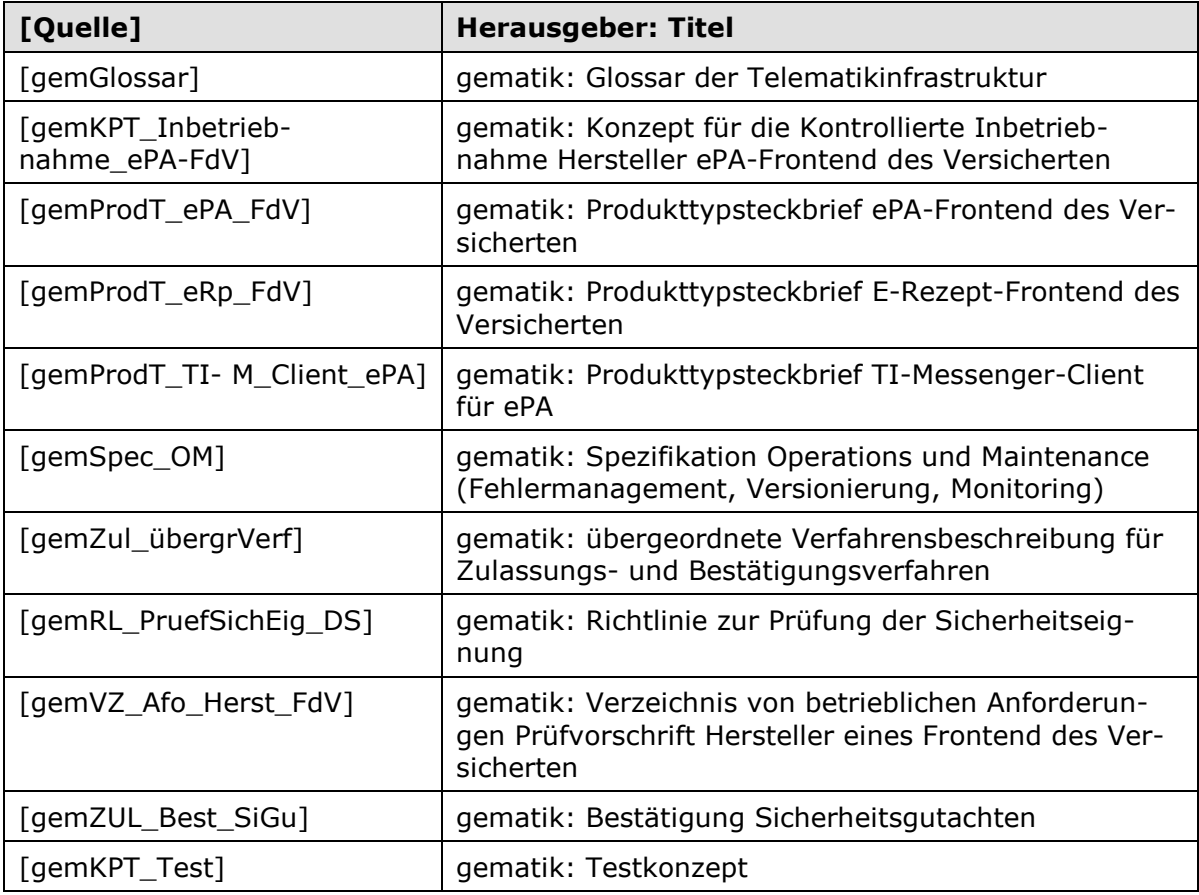

# <span id="page-18-10"></span><span id="page-18-9"></span><span id="page-18-7"></span><span id="page-18-3"></span><span id="page-18-2"></span>**A3.2 – Weitere Dokumente**

<span id="page-18-11"></span>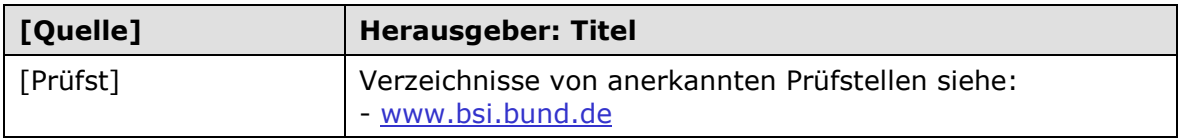

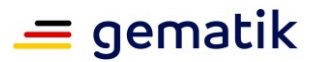

# <span id="page-19-0"></span>**A4 – Antragsformular**

Der Antrag wird über das Fachportal der gematik gestellt [\(https://accreditation-request\)](https://accreditation-request.pip.gematik.de/home) (Antrag auf Zulassung eines Produktes der TI – ePA-Frontend des Versicherten und Herstellerzulassung ePA-FdV)

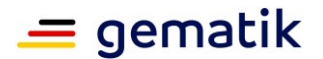

# <span id="page-20-0"></span>**A5 – Checkliste zur Antragstellung**

Die folgende Checkliste soll als Hilfestellung für die Beantragung einer Zulassung dienen. Sie erhebt keinen Anspruch auf Vollständigkeit. L,

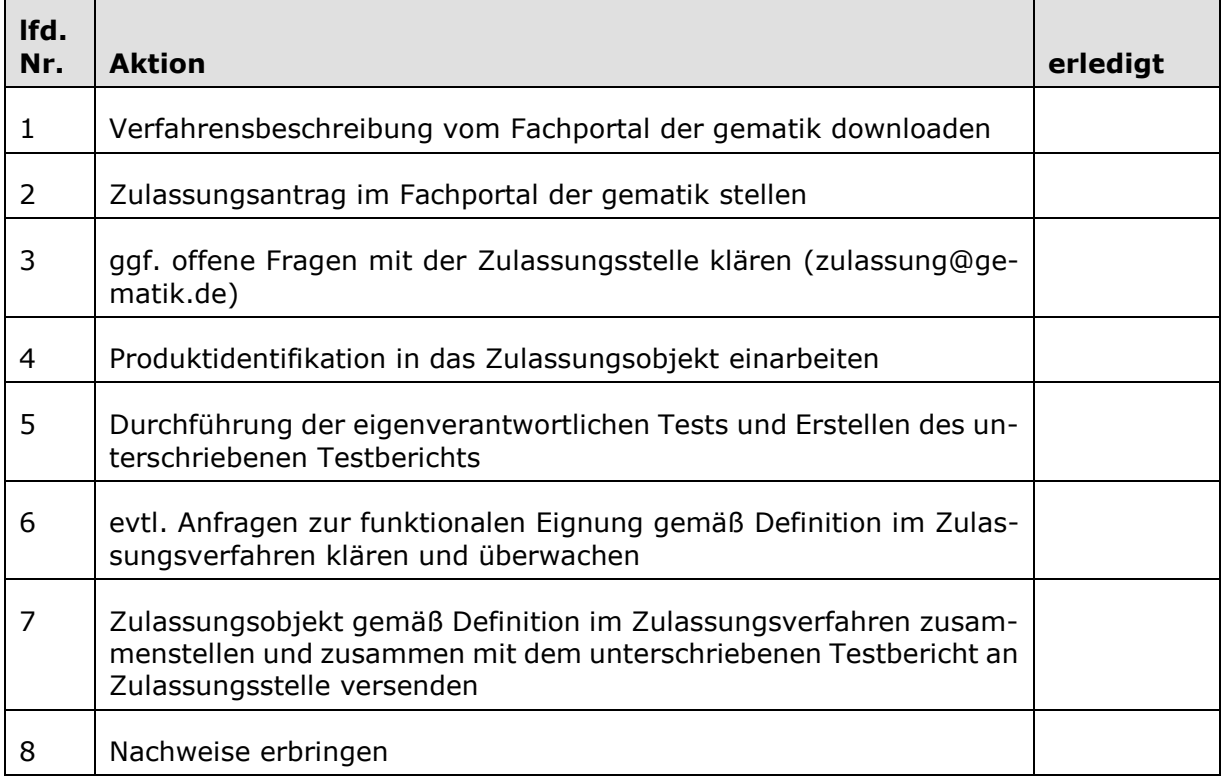